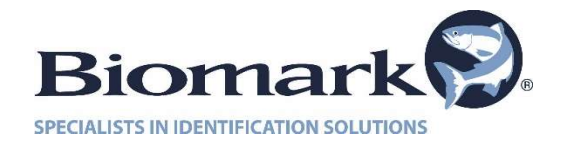

February 8, 2019

Dear Biomark Customer and IS1001-MTS (Master Controller) user,

This is to inform you of a firmware update for your IS1001-MTS (Master Controller) – V1.6.4. The firmware update is in response to an internal and external memory function associated with the loss of power to the unit and/or site. It is unclear whether the **potential** loss of data is an isolated issue or effectively applies to all Master Controllers when the loss of power occurs. To ensure the accuracy of your data we recommend that you read the attached release notes and follow the instructions included. Please contact us at customerservice@biomark.com or call our office at 208-275-0011 is you have any questions or need any technical assistance.

Best regards,

Biomark Customer Service

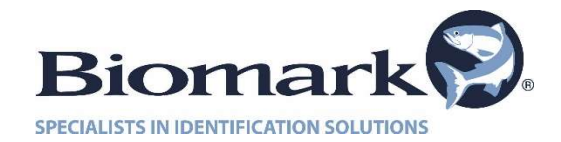

## IS1001-MTS Firmware Update v1.6.4 Release Notes

February 8, 2019

## IS1001-MC Application Firmware v1.6.4:

o Added support for selective record type data collection by DCA.

## IS1001-MC CBG Board Firmware v1.6.4:

- $\circ$  Improved memory write process by writing each new record into memory in two steps: first the data, then record validation bytes.
- $\circ$  Improved memory erase process by marking all records within a sector as invalid, in addition to marking all sectors as invalid.
- $\circ$  Improved memory erase process by starting from the present working sector instead of the first physical sector.
- o Improved external Flash Drive handling by automatically creating a new subfolder for each one hundred data files.

## Updating Firmware Guidelines

The firmware update is done via BioTerm communication program. Please refer to IS1001-MTS User Manual for the procedure.

IS1001-MC CBG firmware v1.6.4 supports IS1001-MC Application firmware v1.6.3 and v1.6.4 and IS1001 Application firmware v1.6.3 and v2.6.3, so all devices must be updated accordingly in order for the system to function properly.

All settings may be reset to manufacturer default values during the update process, so it is recommended to generate a Controller Settings Report (RCS command) for the reference prior to updating the IS1001-MTS system (for IS1001-MC v1.5.2 and earlier the command is RRS – Report Reader Settings).

The firmware v1.6.4 can be found on the Biomark website:

https://www.biomark.com/help/firmware\_\_\_applications/

For technical assistance please contact the Technical Services Department of Biomark at (208) 275-0011 or email customerservice@biomark.com.